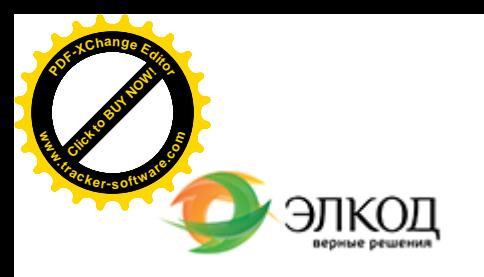

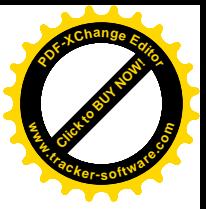

Центр образования «ЭЛКОД»

СЕМИНАР

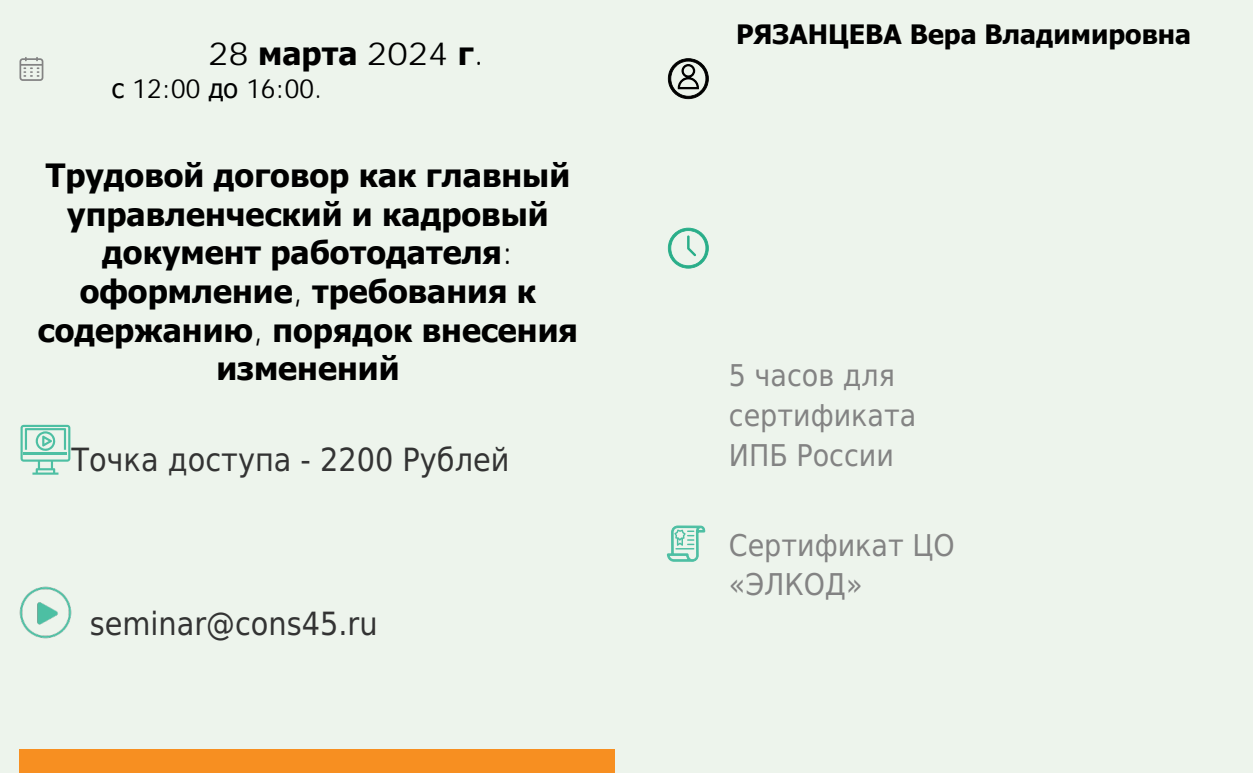

**[Телефон 8-909-149-05-75 Анастаси](https://www.elcode.ru/products/education/08-12-22-vyplata-dividendov-razbiraemsya-s-nalogam)я**

## **Лектор**

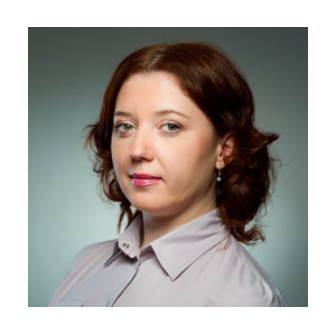

**[РЯЗАНЦЕВА](https://www.elcode.ru/products/education/lektory/tatyana-voroncova) Вера Владимировна** – ведущий эксперт-консультант, преподаватель группы компаний «ЭЛКОД»

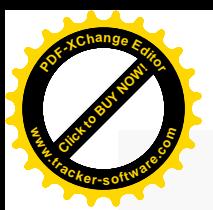

.

## **Программа**

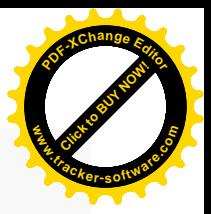

- 1. Изменения в законодательстве в 2023-2024 годах.
- 2. Понятие трудового договора. Виды и формы трудового договора.
- 3. Понятие, виды, формы трудового договора.
- 4. Порядок заключения трудового договора.
- 5. Что учесть при заключении трудового договора:
	- · документы, предъявляемые при заключении трудового договора;
	- · защита персональных данных работника при заключении трудового договора;
	- · отказ в заключении трудового договора. Гарантии законодательства и правила оформления отказа в заключении трудового договора.
- 6. Требования к содержанию и форме трудового договора.
- 7. Отличие трудового договора от гражданско-правового договора.
- 8. Особенности отражения обязательных сведений в трудовом договоре.

9. Особенности отражения обязательных и включение дополнительных условий в трудовом договоре. Тенденции в инспекционной и судебной практиках при проверке трудовых договоров.

10. Виды трудового договора и основания заключения трудовых договоров данных видов: на неопределенный срок, срочный трудовой договор.

11. Порядок и оформление внесения изменений в сведения и условия трудового договора, определенные сторонами трудовых отношений.

12. Ответственность работодателя за нарушения законодательства о трудовом договоре.

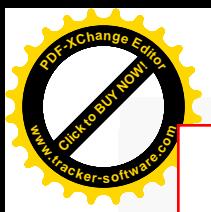

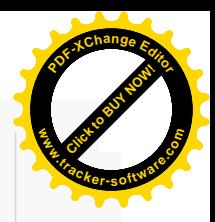

## **После обучения вы получите**

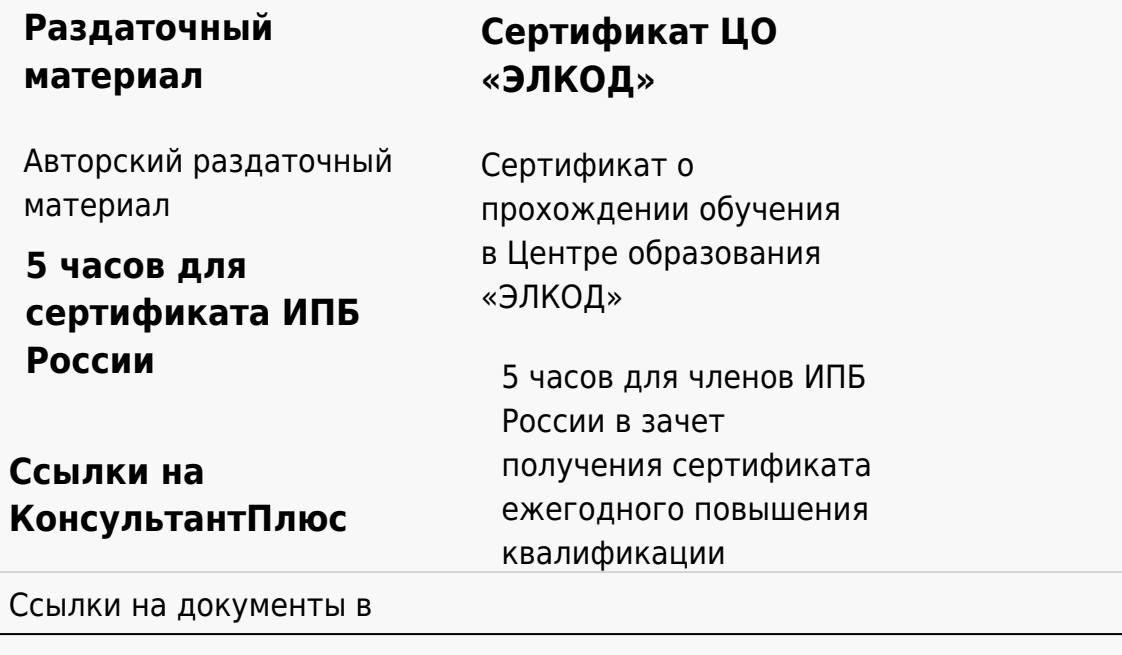

## **[Видеозап](https://www.elcode.ru/products/education)[ись](https://www.elcode.ru/products/education/uslugi-centra-obrazovaniya-elcod)**

Ссылка на видеозапись станет доступна в течение 5 рабочих дней с момента проведения мероприятия

[СПС «КонсультантПлю](https://www.elcode.ru/products/education/korporativnoe-obuchenie)[с»](https://www.elcode.ru/products/education/abonementy) по обсуждаемой теме